Slides for Chapter 4: Interprocess Communication

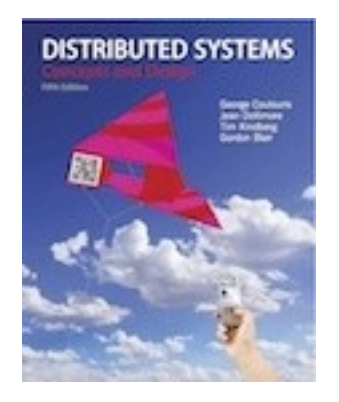

# *From* Coulouris, Dollimore, Kindberg and Blair Distributed Systems: Concepts and Design

Edition 5, © Addison-Wesley 2012

Applications, services

Remote invocation, indirect communication

**This** chapter

Underlying interprocess communication primitives: Sockets, message passing, multicast support, overlay networks

**UDP and TCP** 

Middleware layers

# Figure 4.2 Sockets and ports

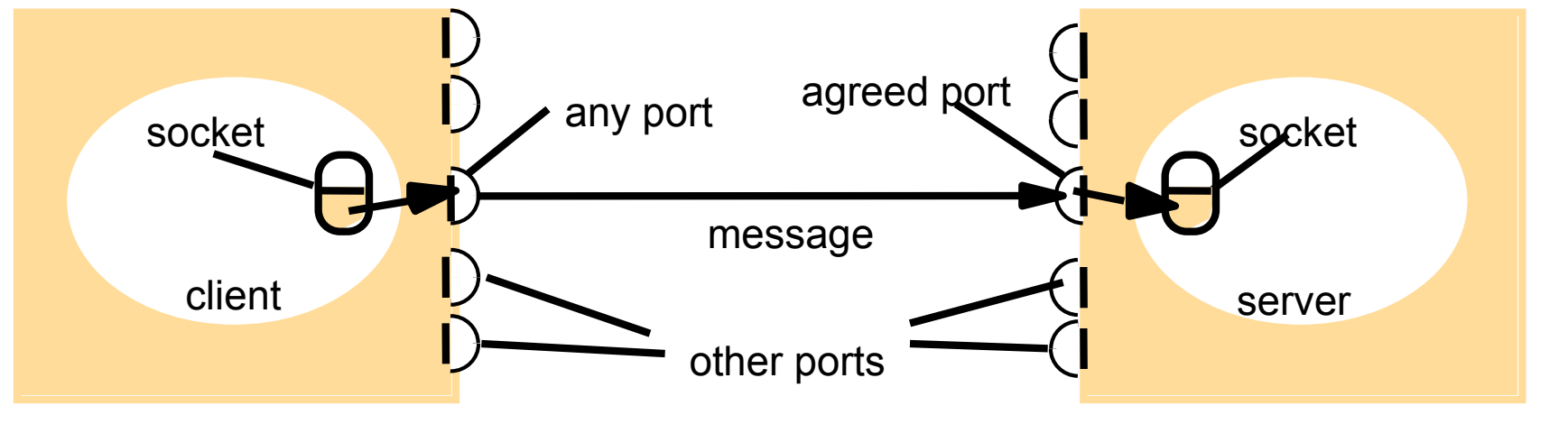

Internet address = 138.37.94.248 Internet address = 138.37.88.249

## Figure 4.3 UDP client sends a message to the server and gets a reply

*}*

```
import java.net.*;
import java.io.*;
public class UDPClient{
   public static void main(String args[]){ 
          // args give message contents and server hostname
          DatagramSocket aSocket = null;
            try {
                     aSocket = new DatagramSocket(); 
                     byte [] m = args[0].getBytes();
                     InetAddress aHost = InetAddress.getByName(args[1]);
                     int serverPort = 6789; 
                     DatagramPacket request = new DatagramPacket(m, m.length(), aHost, serverPort);
                     aSocket.send(request); 
                     byte[] buffer = new byte[1000];
                     DatagramPacket reply = new DatagramPacket(buffer, buffer.length);
                     aSocket.receive(reply);
                      System.out.println("Reply: " + new String(reply.getData()));
            }catch (SocketException e){System.out.println("Socket: " + e.getMessage());
             }catch (IOException e){System.out.println("IO: " + e.getMessage());}
          }finally {if(aSocket != null) aSocket.close();}
 }
```
# Figure 4.4 UDP server repeatedly receives a request and sends it back to the client

```
import java.net.*;
import java.io.*;
public class UDPServer{
          public static void main(String args[]){ 
          DatagramSocket aSocket = null;
              try{
                       aSocket = new DatagramSocket(6789);
                      byte[] buffer = new byte[1000];
                     while(true){
                         DatagramPacket request = new DatagramPacket(buffer, buffer.length);
                        aSocket.receive(request); 
                        DatagramPacket reply = new DatagramPacket(request.getData(), 
                                  request.getLength(), request.getAddress(), request.getPort());
                        aSocket.send(reply);
                      }
              }catch (SocketException e){System.out.println("Socket: " + e.getMessage());
             }catch (IOException e) {System.out.println("IO: " + e.getMessage());}
          }finally {if(aSocket != null) aSocket.close();}
 }
}
```
## Figure 4.5 TCP client makes connection to server, sends request and receives reply

```
import java.net.*;
import java.io.*;
public class TCPClient {
           public static void main (String args[]) {
           // arguments supply message and hostname of destination
           Socket s = null;
               try{
                         int serverPort = 7896;
                         s = new Socket(args[1], serverPort); 
                        DataInputStream in = new DataInputStream( s.getInputStream());
                        DataOutputStream out =
                                    new DataOutputStream( s.getOutputStream());
                        out.writeUTF(args[0]); // UTF is a string encoding see Sn 4.3
                        String data = in.readUTF(); 
                        System.out.println("Received: "+ data) ; 
               }catch (UnknownHostException e){
                                    System.out.println("Sock:"+e.getMessage()); 
               }catch (EOFException e){System.out.println("EOF:"+e.getMessage());
               }catch (IOException e){System.out.println("IO:"+e.getMessage());}
           }finally {if(s!=null) try {s.close();}catch (IOException e){System.out.println("close:"+e.getMessage());}}
 }
}
```
#### Figure 4.6 TCP server makes a connection for each client and then echoes the client's request

```
import java.net.*;
import java.io.*;
public class TCPServer {
   public static void main (String args[]) {
          try{
                      int serverPort = 7896; 
                      ServerSocket listenSocket = new ServerSocket(serverPort);
                      while(true) {
                                 Socket clientSocket = listenSocket.accept();
                                 Connection c = new Connection(clientSocket);
                      }
          } catch(IOException e) {System.out.println("Listen :"+e.getMessage());}
 }
}
```
*// this figure continues on the next slide*

# Figure 4.6 continued

*}*

```
class Connection extends Thread {
         DataInputStream in;
          DataOutputStream out;
          Socket clientSocket;
         public Connection (Socket aClientSocket) {
             try {
                    clientSocket = aClientSocket;
                    in = new DataInputStream( clientSocket.getInputStream());
                    out =new DataOutputStream( clientSocket.getOutputStream());
                    this.start();
             } catch(IOException e) {System.out.println("Connection:"+e.getMessage());}
          }
         public void run(){
             try { // an echo server
                    String data = in.readUTF(); 
                    out.writeUTF(data);
             } catch(EOFException e) {System.out.println("EOF:"+e.getMessage());
             } catch(IOException e) {System.out.println("IO:"+e.getMessage());}
             } finally{ try {clientSocket.close();}catch (IOException e){/*close failed*/}}
          }
```
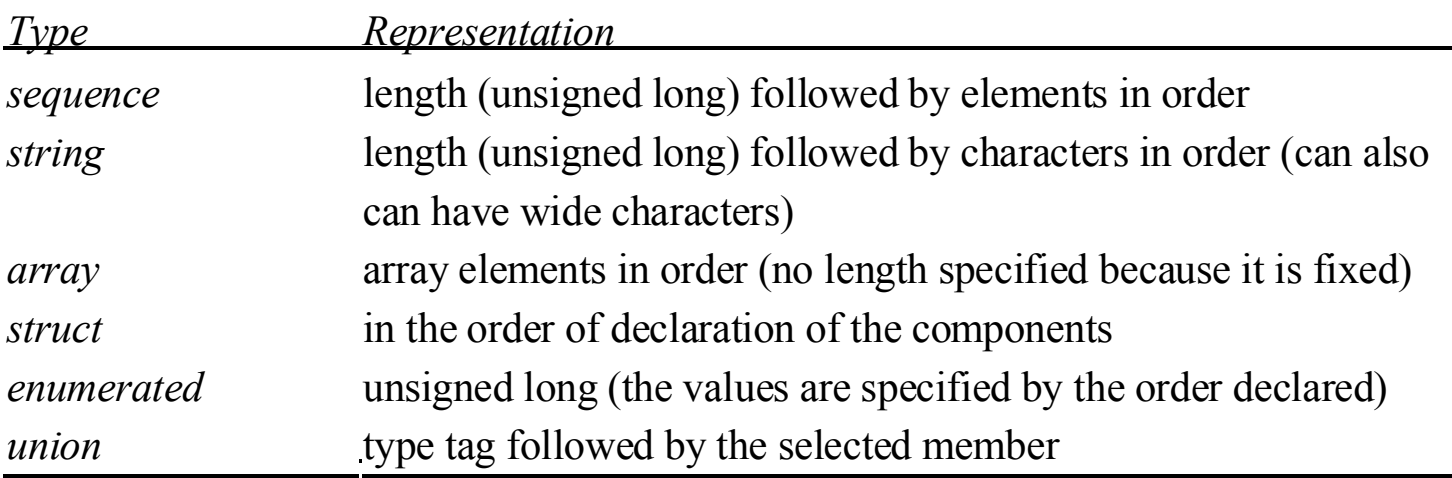

# Figure 4.8 CORBA CDR message

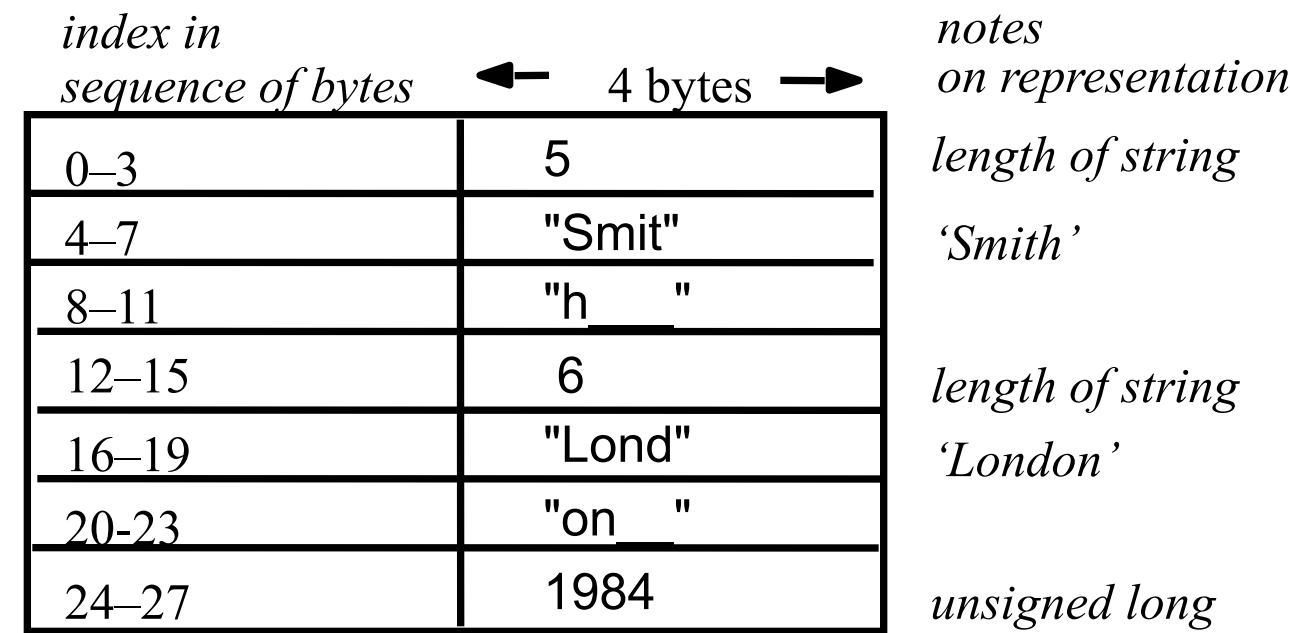

The flattened form represents a *Person* struct with value: {'Smith', 'London', 1984}

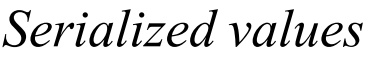

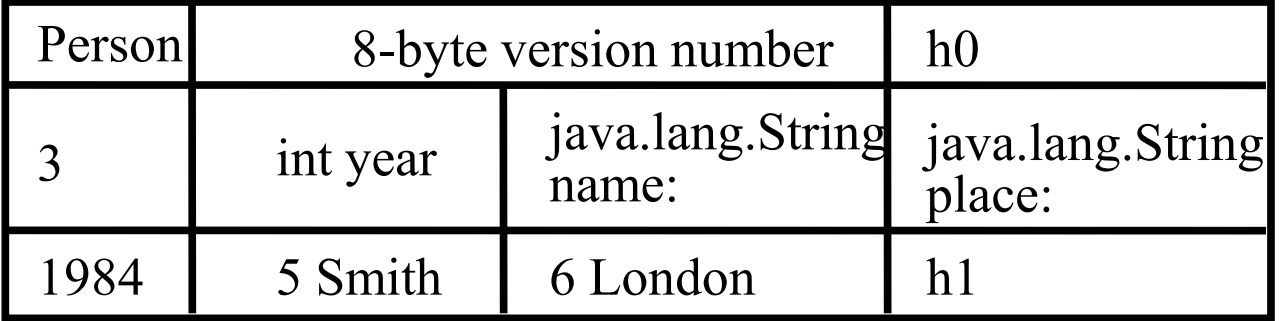

#### *Explanation*

*class name, version number*

*number, type and name of instance variables* 

*values of instance variables*

The true serialized form contains additional type markers; h0 and h1 are handles

$$
\langle person\ id="123456789">
$$
  
\n
$$
\langle name>Smith  
\n
$$
\langle place>London  
\n
$$
\langle year>1984  
\n
$$
\langle -a\ comment\ --\rangle
$$
  
\n
$$
\langle person\ \rangle
$$
$$
$$
$$

 $\epsilon$  =  $\epsilon$  /person pers:id="123456789" xmlns:pers = "[http://www.cdk5.net/person"](http://www.cdk5.net/person)> <pers:name> Smith </pers:name> <pers:place> London </pers:place >  $\epsilon$  /pers:year > 1984  $\epsilon$ /pers:year > </person>

*<xsd:schema xmlns:xsd = URL of XML schema definitions > <xsd:element name= "person" type ="personType" /> <xsd:complexType name="personType"> <xsd:sequence>*  $\langle x s d : element name = "name" type = "xs: string"$  $\langle x s d : element name = "place" type = "xs: string$  $\langle x s d : element name = "year" type = "xs:positive$ *</xsd:sequence>*  $\langle x s d: attribute \ name = "id" \ type = "xs: positiveInteger$ *</xsd:complexType>*

*</xsd:schema>*

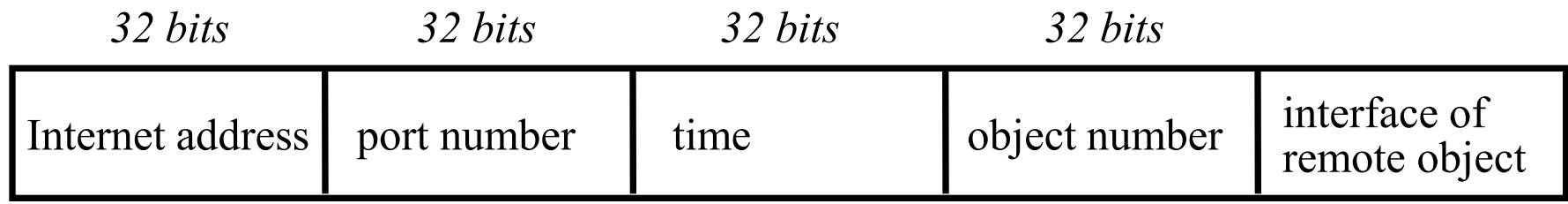

## Figure 4.14 Multicast peer joins a group and sends and receives datagrams

```
import java.net.*;
import java.io.*;
public class MulticastPeer{
         public static void main(String args[]){ 
           // args give message contents & destination multicast group (e.g. "228.5.6.7")
         MulticastSocket s =null;
           try {
                    InetAddress group = InetAddress.getByName(args[1]);
                    s = new MulticastSocket(6789);
                    s.joinGroup(group);
                    byte [] m = args[0].getBytes();
                    DatagramPacket messageOut = 
                             new DatagramPacket(m, m.length, group, 6789);
                    s.send(messageOut);
```
*// this figure continued on the next slide*

## Figure 4.14 continued

*}*

```
 // get messages from others in group
                  byte[] buffer = new byte[1000];
                  for(int i=0; i< 3; i++) {
                     DatagramPacket messageIn = 
                           new DatagramPacket(buffer, buffer.length);
                     s.receive(messageIn);
                     System.out.println("Received:" + new String(messageIn.getData()));
 }
                  s.leaveGroup(group);
           }catch (SocketException e){System.out.println("Socket: " + e.getMessage());
           }catch (IOException e){System.out.println("IO: " + e.getMessage());}
        }finally {if(s != null) s.close();}
 }
```
# Figure 4.15 Types of overlay

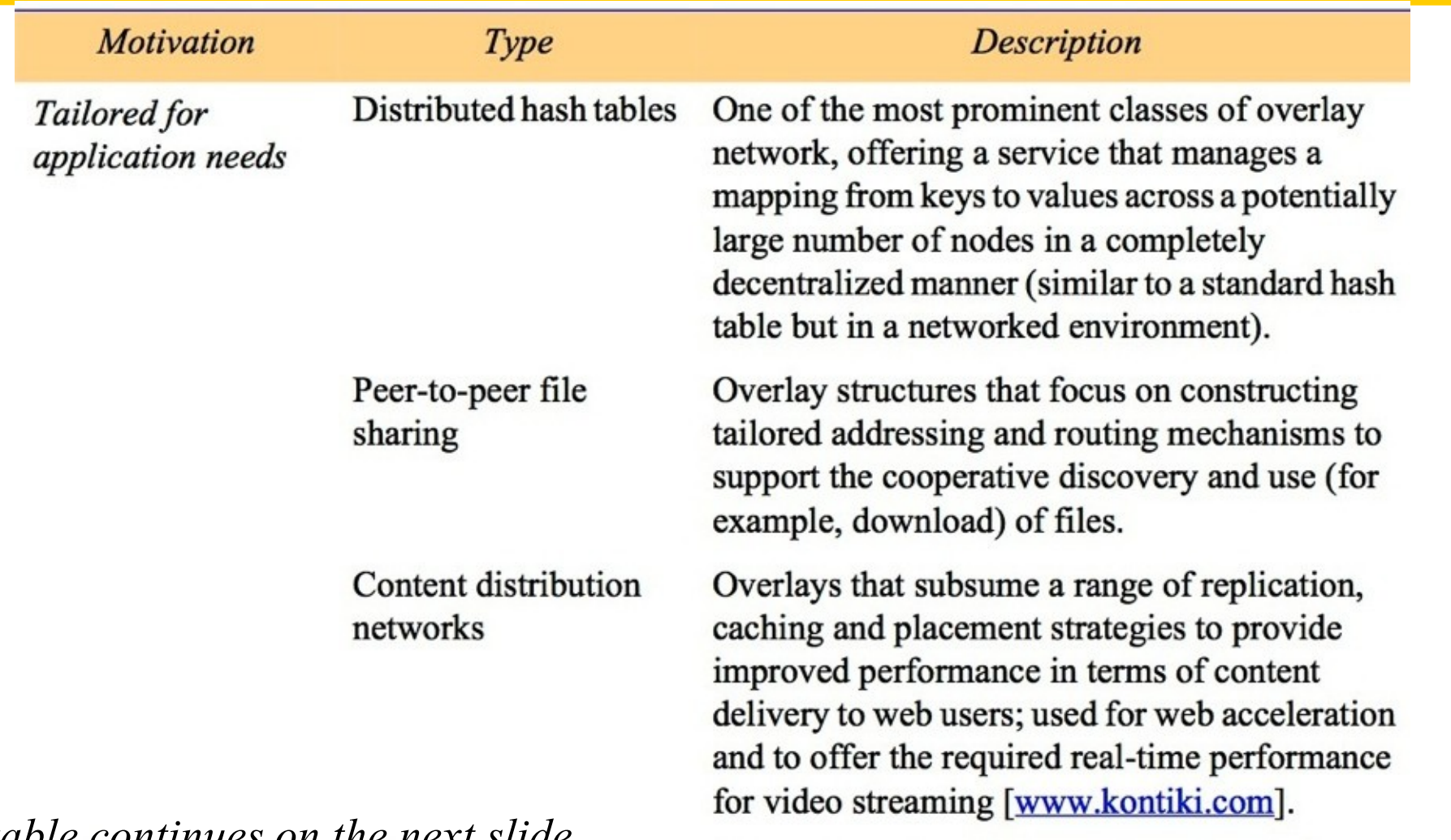

*table continues on the next slide*

# Figure 4.15 (continued) Types of overlay

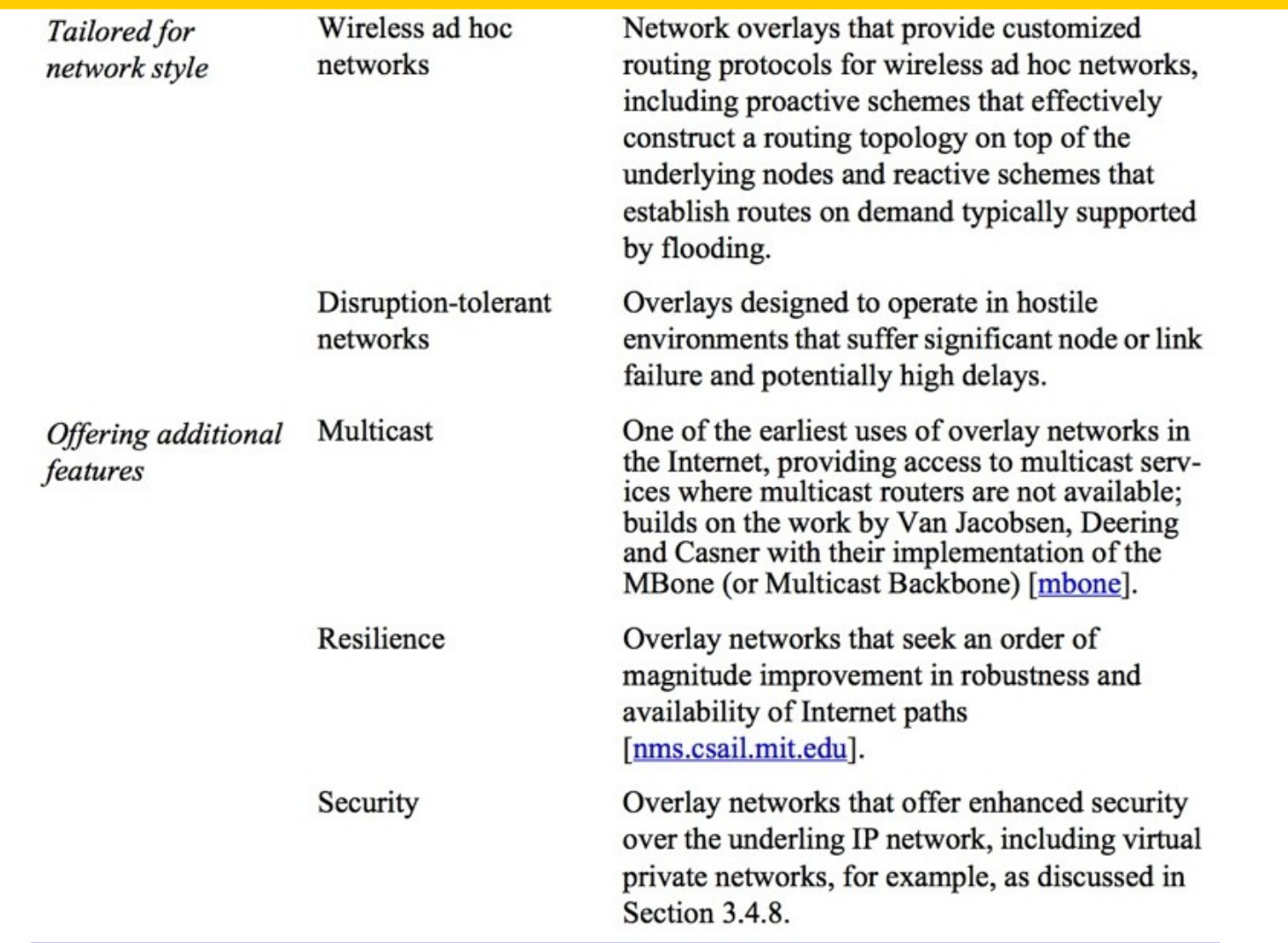

# Figure 4.16 Skype overlay architecture

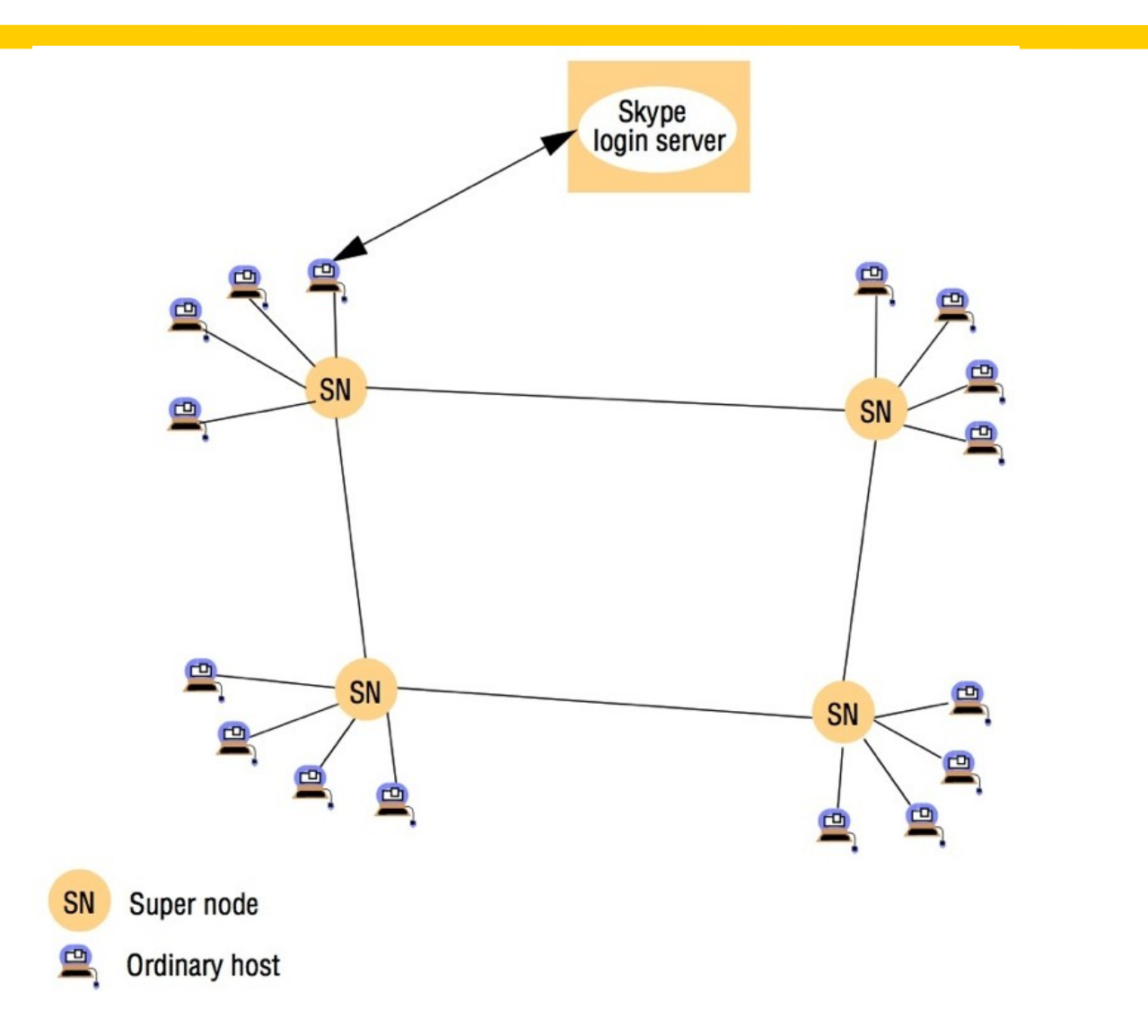

# Figure 4.17 An overview of point-to-point communication in MPI

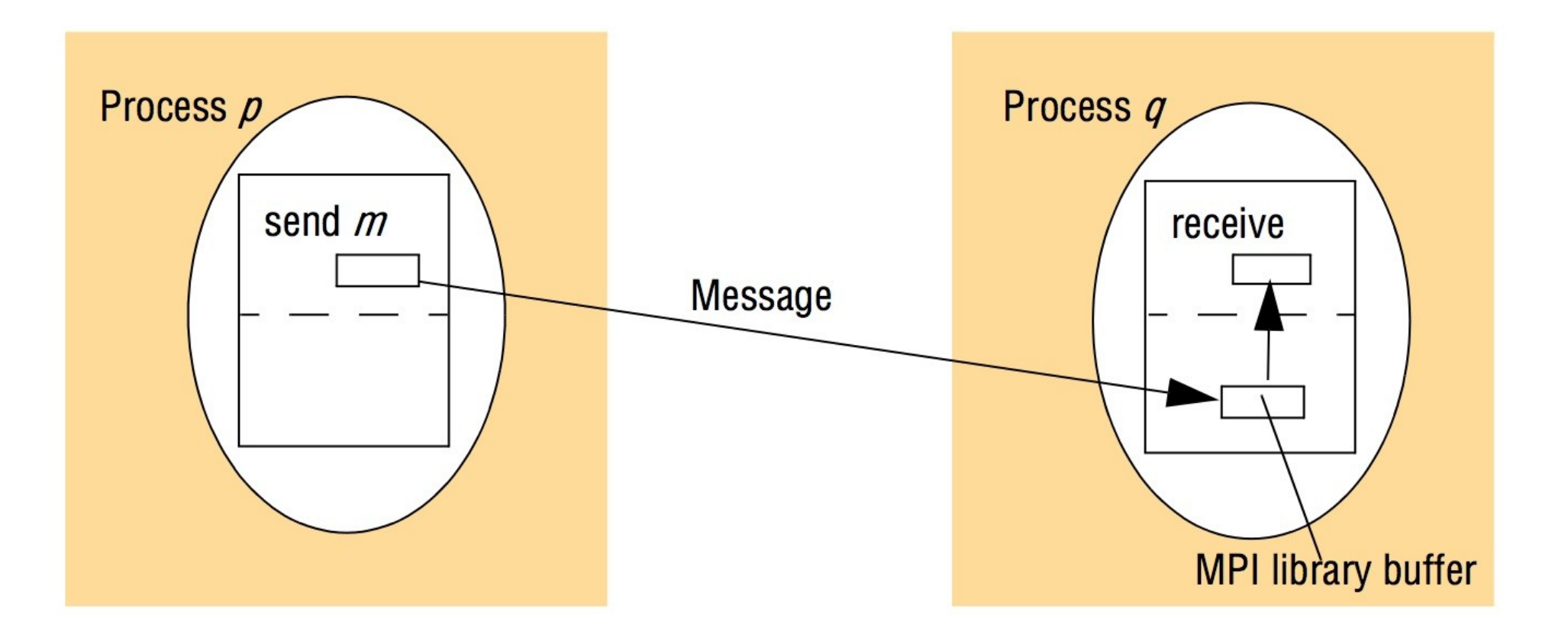

# Figure 4.18 Selected send operations in MPI

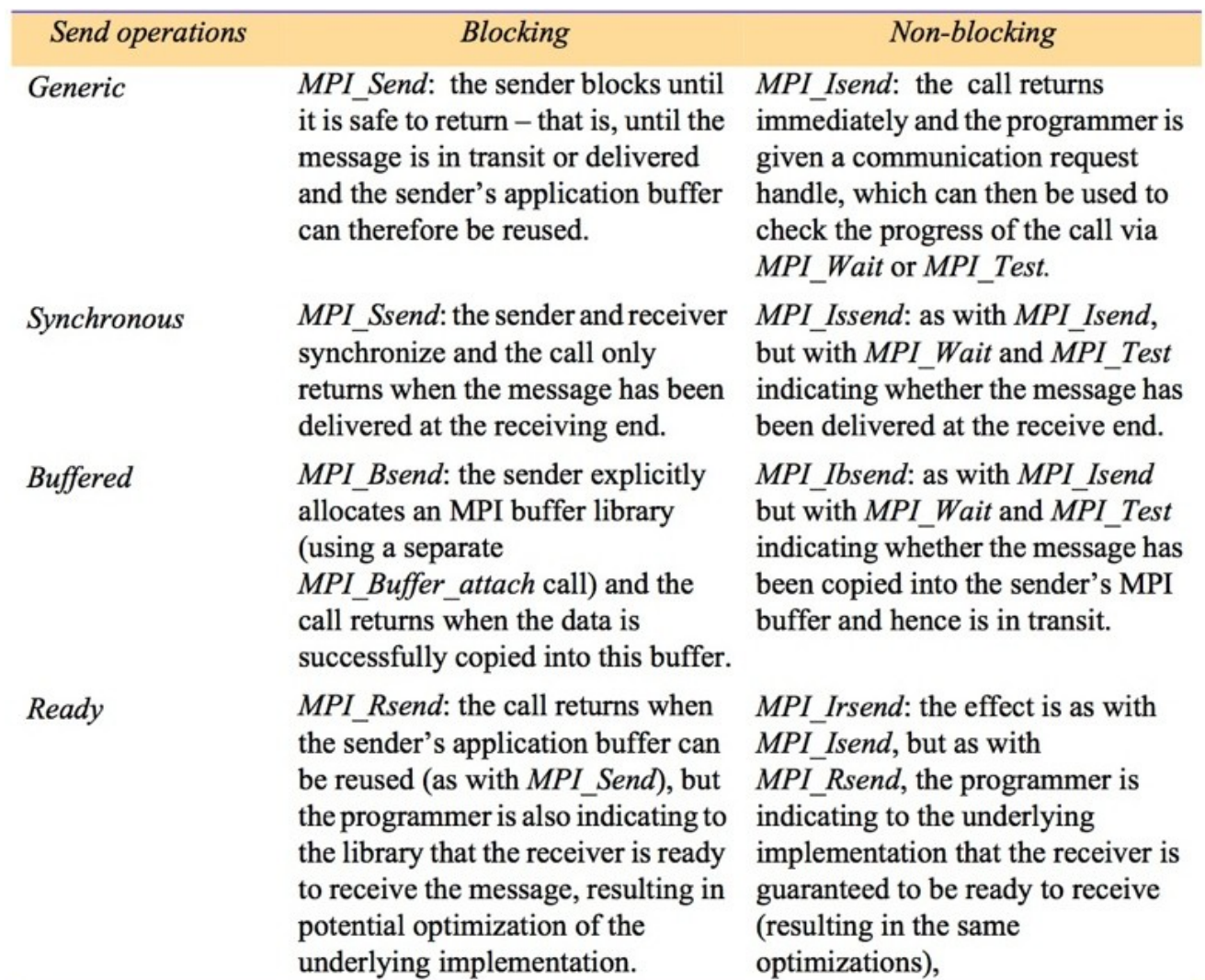